# The twoopt package

### Heiko Oberdiek <oberdiek@uni-freiburg.de>

#### 2006/02/20 v1.4

#### Abstract

This package provides commands to define macros with two optional arguments.

### Contents

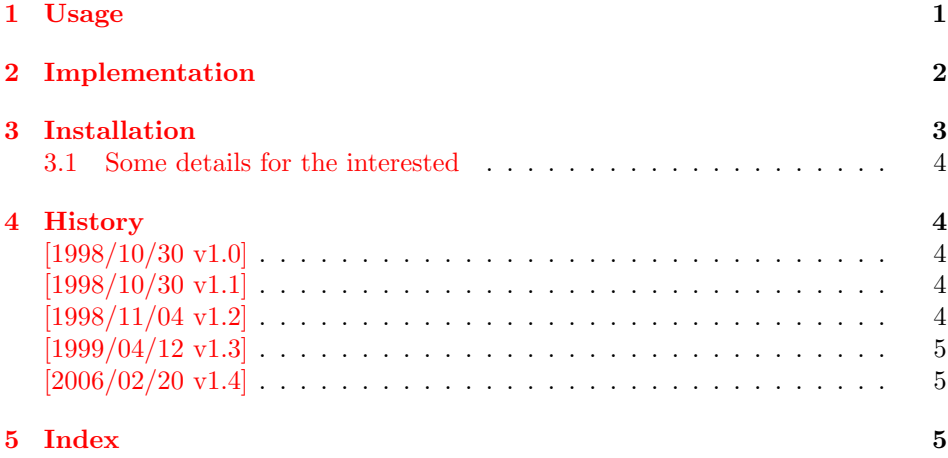

### 1 [Usage](#page-4-0)

\renewcommandtwoopt \providecommandtwoopt

\newcommandtwoopt [Similar to](#page-4-1) \newcommand, \renewcommand and \providecommand this package pro vides commands to define macros with two optional arguments. The names of the commands are built by appending the package name to the L<sup>AT</sup>FX-pendants:

<span id="page-0-1"></span><span id="page-0-0"></span>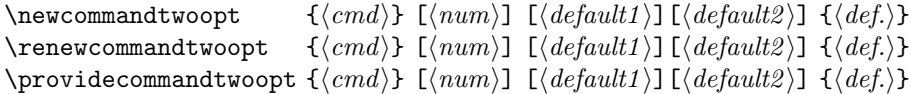

Also the \*-forms are supported. Indeed it is better to use this ones, unless it is intended to hold whole paragraphs in some of the arguments. If the macro is defined with the \*-form, missing braces can be detected earlier. Example:

\newcommandtwoopt{\bsp}[3][AA][BB]{% \typeout{\string\bsp: #1,#2,#3}% }  $\bsp[aa][bb]{cc} \rightarrow \bsp: aa, bb, cc$  $\begin{bmatrix} \text{bag} \\ \text{bg} \end{bmatrix}$   $\rightarrow \begin{bmatrix} \text{bag} \\ \text{bg} \end{bmatrix}$  $\bsp{cc}$   $\rightarrow \bsp: AA, BB, cc$ 

## <span id="page-1-16"></span><span id="page-1-15"></span><span id="page-1-11"></span><span id="page-1-7"></span><span id="page-1-1"></span><span id="page-1-0"></span>2 Implementation

```
1 \langle *package \rangle2 \NeedsTeXFormat{LaTeX2e}
                          3 \ProvidesPackage{twoopt}
                          4 [2006/02/20 v1.4 Definitions with two optional arguments (HO)]
    \newcommandtwoopt
                          5 \newcommand{\newcommandtwoopt}{%
                          6 \@ifstar{\@newcommandtwoopt*}{\@newcommandtwoopt{}}%
                          7 }
   \text{Onewcommandtwoopt } \langle #1 \rangle: star
                         \langle \#2 \rangle: macro name to be defined
                          8 \newcommand{\@newcommandtwoopt}{}
                          9 \long\def\@newcommandtwoopt#1#2{%
                         10 \expandafter\@@newcommandtwoopt
                         11 \csname2\string#2\endcsname{#1}{#2}%
                         12 }
  \@@newcommandtwoopt \langle \#1 \rangle: help command to be defined (\2\<name>)
                         \langle \#2 \rangle: star
                         \langle \#3 \rangle: macro name to be defined
                         \langle \#4 \rangle: number of total arguments
                          \langle \#5 \rangle: default for optional argument one
                         \langle \text{#6} \rangle: default for optional argument two
                         13 \newcommand{\@@newcommandtwoopt}{}
                         14 \long\def\@@newcommandtwoopt#1#2#3[#4][#5][#6]{%
                         15 \newcommand#2#3[1][{#5}]{%
                         16 \to@ScanSecondOptArg#1{##1}{#6}%
                         17 }%
                         18 \newcommand#2#1[{#4}]%
                         19 }
  \renewcommandtwoopt
                         20 \newcommand{\renewcommandtwoopt}{%
                         21 \@ifstar{\@renewcommandtwoopt*}{\@renewcommandtwoopt{}}%
                         22 }
 \text{Verenewcommandtwoopt } \{ \#1 \}: star
                         \langle \#2 \rangle: command name to be defined
                         23 \newcommand{\@renewcommandtwoopt}{}
                         24 \long\def\@renewcommandtwoopt#1#2{%
                         25 \begingroup
                         26 \escapechar\m@ne
                         27 \xdef\@gtempa{{\string#2}}%
                         28 \endgroup
                         29 \expandafter\@ifundefined\@gtempa{%
                         30 \@latex@error{\noexpand#2undefined}\@ehc
                         31 }{}%
                         32 \let#2\@undefined
                         33 \expandafter\let\csname2\string#2\endcsname\@undefined
                         34 \expandafter\@@newcommandtwoopt
                         35 \csname2\string#2\endcsname{#1}{#2}%
                         36 }
\providecommandtwoopt
                         37 \newcommand{\providecommandtwoopt}{%
```

```
38 \@ifstar{\@providecommandtwoopt*}{\@providecommandtwoopt{}}%
39 }
```

```
\qquadQprovidecommandtwoopt \langle #1 \rangle: star
                          \langle \#2 \rangle: command name to be defined
                         40 \newcommand{\@providecommandtwoopt}{}
                         41 \long\def\@providecommandtwoopt#1#2{%
                         42 \begingroup
                         43 \escapechar\m@ne
                         44 \xdef\@gtempa{{\string#2}}%
                         45 \endgroup
                         46 \expandafter\@ifundefined\@gtempa{%
                         47 \expandafter\@@newcommandtwoopt
                         48 \csname2\string#2\endcsname{#1}{#2}%
                         49 }{%
                         50 \let\to@dummyA\@undefined
                         51 \let\to@dummyB\@undefined
                         52 \@@newcommandtwoopt\to@dummyA{#1}\to@dummyB
                         53 }%
                         54 }
  \to@ScanSecondOptArg \langle #1 \rangle: help command to be defined (\2\<name>)
                          \langle \#2 \rangle: first arg of command to be defined
                          \langle \#3 \rangle: default for second opt. arg.
                         55 \newcommand{\to@ScanSecondOptArg}[3]{%
                         56 \@ifnextchar[{%
                         57 \expandafter#1\to@ArgOptToArgArg{#2}%
                         58 }{%
                         59 #1{#2}{#3}%
                         60 }%
                         61 }
```
#### \to@ArgOptToArgArg

```
62 \newcommand{\to@ArgOptToArgArg}{}
63 \long\def\to@ArgOptToArgArg#1[#2]{{#1}{#2}}
```
64  $\langle$ /package $\rangle$ 

### <span id="page-2-11"></span>3 Installation

**CTAN.** This package is available on  $CTAN^1$ :

<span id="page-2-0"></span>CTAN:macros/latex/contrib/oberdiek/twoopt.dtx The source file.

CTAN:macros/latex/contrib/oberdiek/tw[oop](#page-2-1)t.pdf Documentation.

Unpacking. The .dtx [file is a self-extracting](ftp://ftp.ctan.org/tex-archive/macros/latex/contrib/oberdiek/twoopt.dtx) docstrip archive. The files are extracted by running the  $.$ dtx through plain-T<sub>E</sub>X:

[tex twoopt.dtx](ftp://ftp.ctan.org/tex-archive/macros/latex/contrib/oberdiek/twoopt.pdf)

TDS. Now the different files must be moved into the different directories in your installation TDS tree (also known as texmf tree):

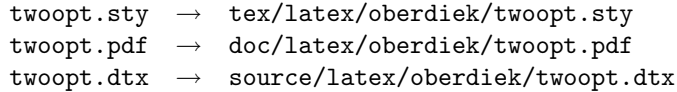

If you have a docstrip.cfg that configures and enables docstrip's TDS installing feature, then some files can already be in the right place, see the documentation of docstrip.

<span id="page-2-1"></span><sup>1</sup>ftp://ftp.ctan.org/tex-archive/

**Refresh file databases.** If your T<sub>EX</sub> distribution (teT<sub>EX</sub>, mikT<sub>EX</sub>, ...) rely on file databases, you must refresh these. For example,  $t e T_F X$  users run texhash or mktexlsr.

#### 3.1 Some details for the interested

<span id="page-3-0"></span>Attached source. The PDF documentation on CTAN also includes the .dtx source file. It can be extracted by AcrobatReader 6 or higher. Another option is pdftk, e.g. unpack the file into the current directory:

```
pdftk twoopt.pdf unpack_files output .
```
**Unpacking with LATEX.** The  $\cdot$  dtx chooses its action depending on the format:

plain-T<sub>E</sub>X: Run docstrip and extract the files.

LATEX: Generate the documentation.

If you insist on using  $L^2T_FX$  for docstrip (really, docstrip does not need  $L^2T_FX$ ), then inform the autodetect routine about your intention:

latex \let\install=y\input{twoopt.dtx}

Do not forget to quote the argument according to the demands of your shell.

Generating the documentation. You can use both the .dtx or the .drv to generate the documentation. The process can be configured by the configuration file ltxdoc.cfg. For instance, put this line into this file, if you want to have A4 as paper format:

```
\PassOptionsToClass{a4paper}{article}
```
An example follows how to generate the documentation with pdfLAT<sub>EX</sub>:

```
pdflatex twoopt.dtx
makeindex -s gind.ist twoopt.idx
pdflatex twoopt.dtx
makeindex -s gind.ist twoopt.idx
pdflatex twoopt.dtx
```
### 4 History

### $[1998/10/30 \text{ v}1.0]$

<span id="page-3-1"></span>• The first version was built as a response to a question of Rebecca and Rowland<sup>2</sup> , published in the newsgroup comp.text.tex: "Re: [Q] LaTeX command with two optional arguments?"<sup>3</sup>

#### <span id="page-3-2"></span> $[1998/10/30 \text{ v}1.1]$

 $\bullet$  Im[pro](#page-3-5)vements added in response t[o Stefan Ulrich](news:comp.text.tex)<sup>4</sup> in the [sa](#page-3-6)me thread: "Re: [Q] LaTeX command with two optional arguments?"<sup>5</sup>

#### <span id="page-3-3"></span> $[1998/11/04 \text{ v}1.2]$

• Fixes for LaTeX bugs 2896, 2901, 2902 added.

<span id="page-3-4"></span><sup>2</sup>Rebecca and Rowland's email address: rebecca@astrid.u-net.com  $3$ Url: http://www.dejanews.com/[ST\_rn=ps]/getdoc.xp?AN=406573518 <sup>4</sup>Stefan Ulrich's email address: ulrich@cis.uni-muenchen.de

<span id="page-3-6"></span><span id="page-3-5"></span><sup>5</sup>Url: http://www.dejanews.com/[ST rn=ps]/getdoc.xp?AN=406703373

### $[1999/04/12 \text{ v}1.3]$

- Fixes removed because of LaTeX [1998/12/01].
- Documentation in dtx format.
- Copyright: LPPL (CTAN:macros/latex/base/lppl.txt)
- $\bullet\,$  First CTAN release.

### $[2006/02/20 v1.4]$

- Code is not changed.
- <span id="page-4-0"></span>• New DTX framework.
- $\bullet$  LPPL 1.3

# 5 Index

<span id="page-4-1"></span>Numbers written in italic refer to the page where the corresponding entry is described; numbers underlined refer to the code line of the definition; numbers in roman refer to the code lines where the entry is used.

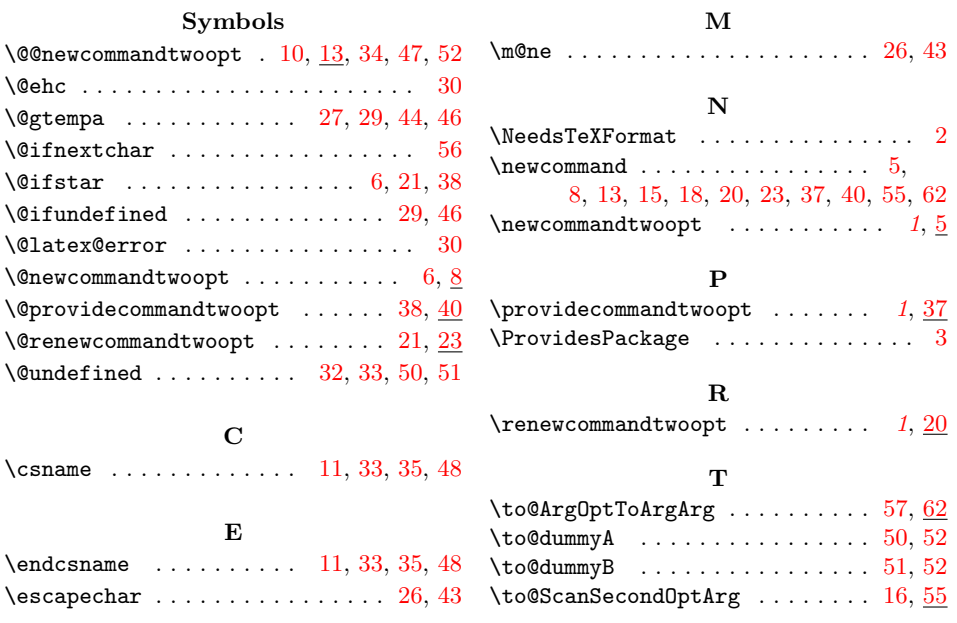